## **Scenariusz nr 15**

Karta pracy nr 1

**Polecenie:** Znajdź błędy w tabelce. Do każdego znalezionego błędu napisz pod tabelką działanie oraz poprawny wynik, a także sprawdź działania za pomocą dzielenia.

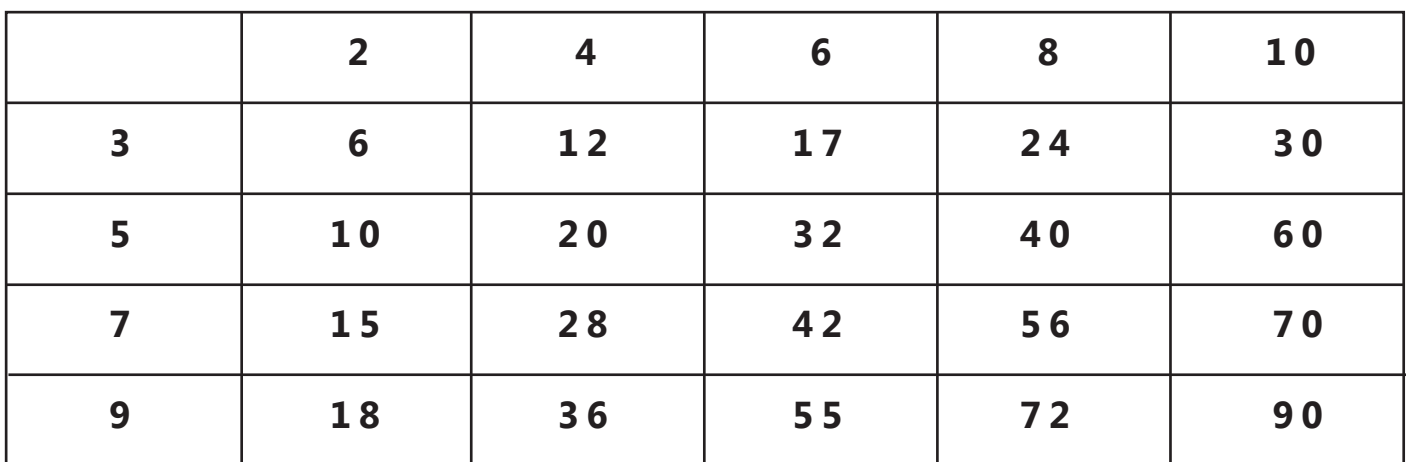

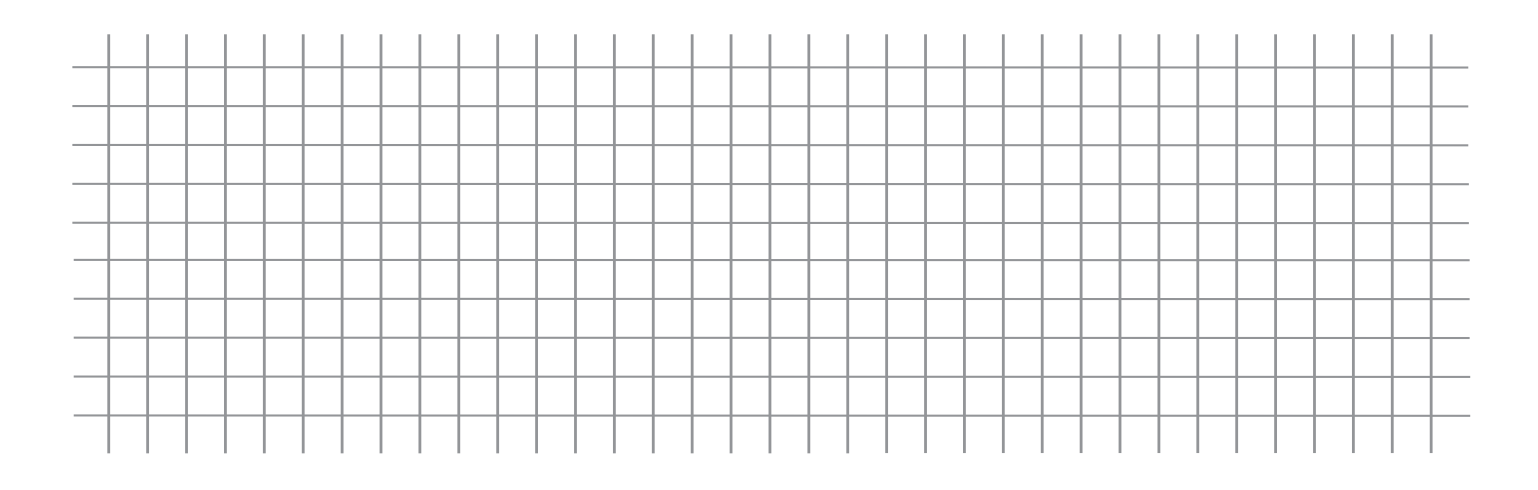